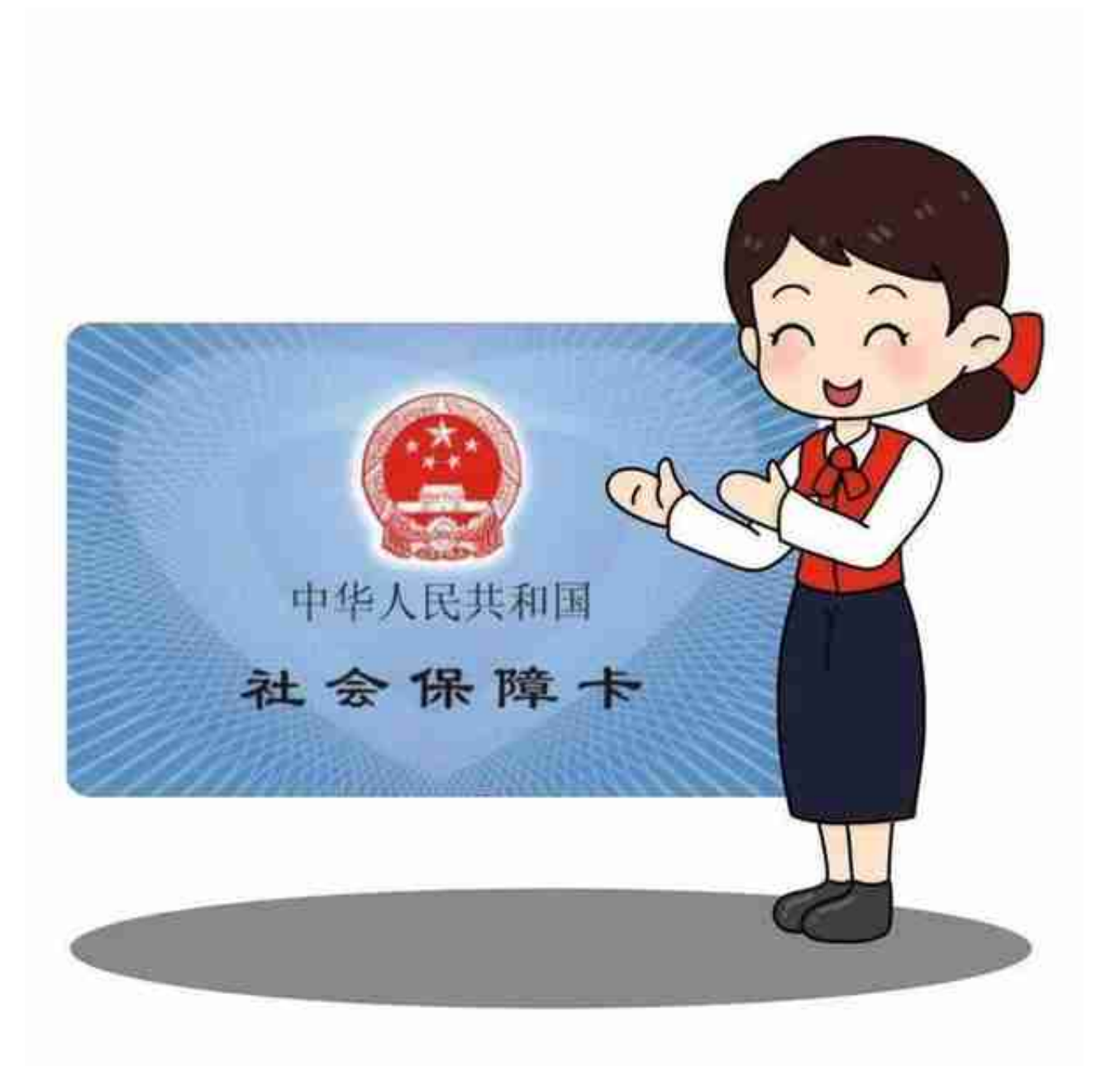

# 社保卡

# 是大家享有就业、社保等权益的凭证

## 是政府民生服务的重要载体

在大家用卡过程中

### 常常会遇到一些问题和误区

### 下面为您解答

**1.社保卡只能在户籍地办理吗?**

**答:**可以**异地办理**,社保卡包括实体社保卡和电子社保卡两种形态。

#### **实体社保卡**

普遍实现了省内跨地市线下异地办理,大部分地区还开通了实体社保卡的线上申领 服务。2021年12月22日,全国统一的社保卡"跨省通办"服务正式上线,群众可 通过国家政务服务平台、掌上12333APP移动端等渠道,在线办理社保卡申领、社 保功能启用、补换、临时挂失、制卡进度查询等"跨省通办"服务,线上提交申请 ,卡片邮寄到家。

#### **电子社保卡**

可通过国家政务服务平台、国务院客户端微信小程序、电子社保卡小程序、电子社 保卡APP、掌上12333,工、农、中、建、交、邮储、招商、平安等各大银行,支 付宝、微信、云闪付等全国400多个渠道进行申领。

**2.换一个城市工作就必须换社保卡?**

**答:**

不是的!要看是否在省内!目前已实现社保卡省内跨地市通用,无需换卡,具体可 拨打各地12333电话咨询。

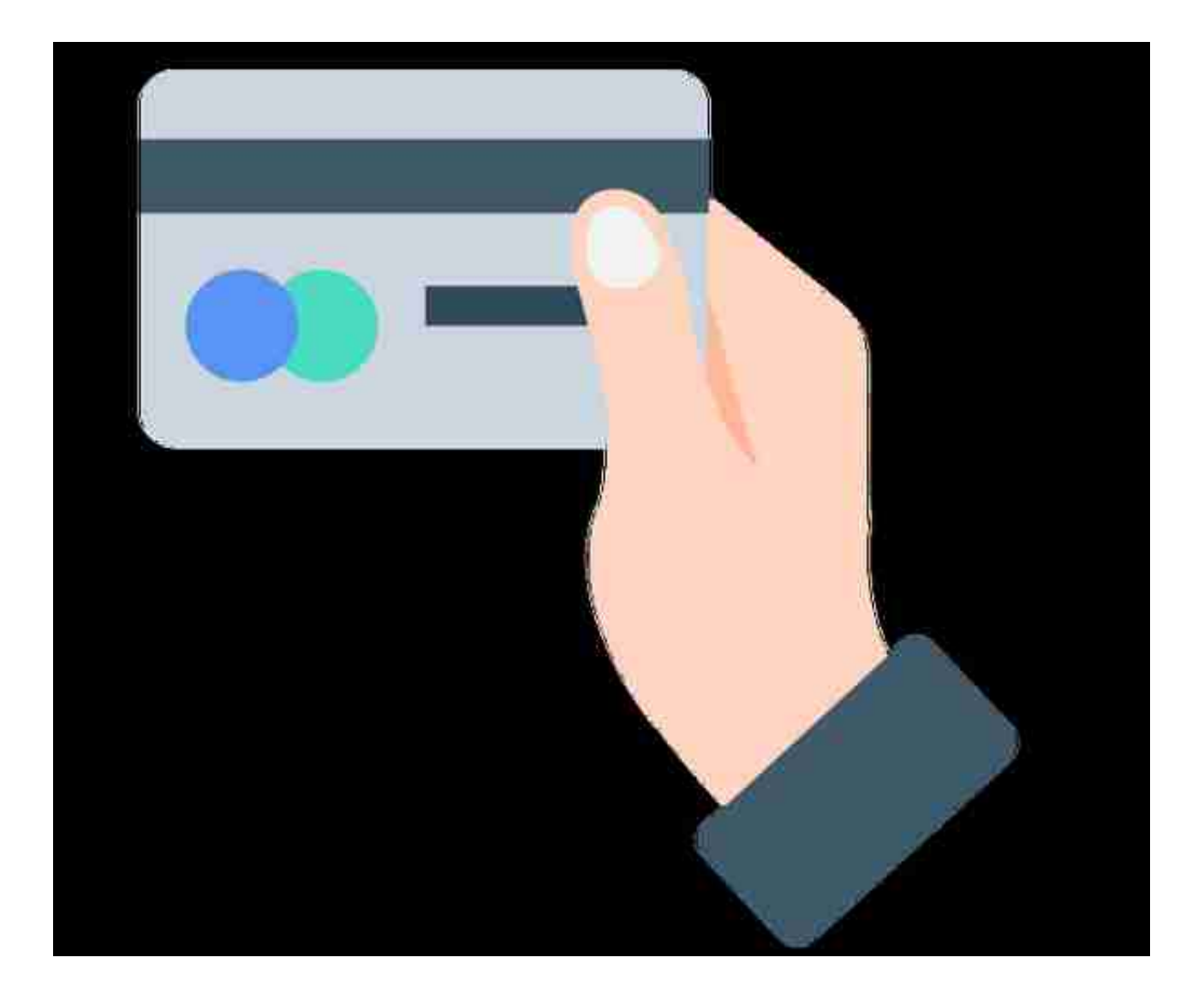

**6.社保卡的密码如何修改?**

**答:**社保卡的密码分为**社保卡服务密码**和**银行账户密码** 。持卡人领卡后,应当及时修改初始密码。

持卡人可以通过社保卡服务机构网点、人社部门APP办理社会保障应用密码修改。 社会保障应用密码遗忘或者连续六次输入错误造成锁卡的,持卡人应当到社保卡服 务机构网点进行密码重置。银行账户密码的管理,遵循社保卡服务银行的相关规定  $\overline{a}$ 

电子社保卡的密码修改在电子社保卡首页点击"我的"按钮,选择 "设置"

, 即可看到"修改密码"和"重置密码"功能。密码修改后, 所有服务渠道的电子 社保卡密码同时更新生效。

**7.社保卡提示到期后,需要持卡人如何操作?**

**答:**社保卡有两个账户,即**社保账户**和**银行账户**。

社保卡到期后,社保账户可继续长期使用,社保、医保和其他人力资源社会保障领 域的应用功能不受影响。

银行账户能否继续使用,各银行的规定有所不同,需要向所属银行咨询确认。如银 行账户不能正常使用,会影响您领取养老、失业、工伤等社保待遇。补换卡后,社 保账户不变,电子社保卡自动与新卡关联。持新卡可直接使用社保、医保和其他人 力资源社会保障领域的各项功能。同时,省人社厅已上线社保待遇发放账户自动更 新的功能,待遇领取人员无需再去参保地社保经办机构办理相关银行账户变更业务 。持卡人可根据需要申请换领,换领社保卡的流程与新申领一致,申请人可以自行 通过社保卡合作银行服务网点申请换领。

**注意:**

持卡人不要点击任何以"社保卡到期"为内容的短信链接地址,以免造成财产损失 。

**8.如何查询身边的社保卡服务网点?**

**答:**

可关注"唐山人社"微信公众号→"办事"→"社会保障卡"→ "社保卡服务网点 "进行查询。

**9.不能成功签发电子社保卡是什么原因?**

**答:**1、未申领实体社保卡的,不能签发电子社保卡。

2、因相貌变化较大,人脸与实体社保卡档案照片对比不成功的,不能签发电子社 保卡。

3、学龄前儿童生长发育快、外貌变化大,制作实体社保卡时使用卡通图片来代替 本人真实照片,这类实体社保卡的持卡人不能签发电子社保卡,需家长通过个人的 电子社保卡中的亲情服务功能为孩子绑定亲情账户。

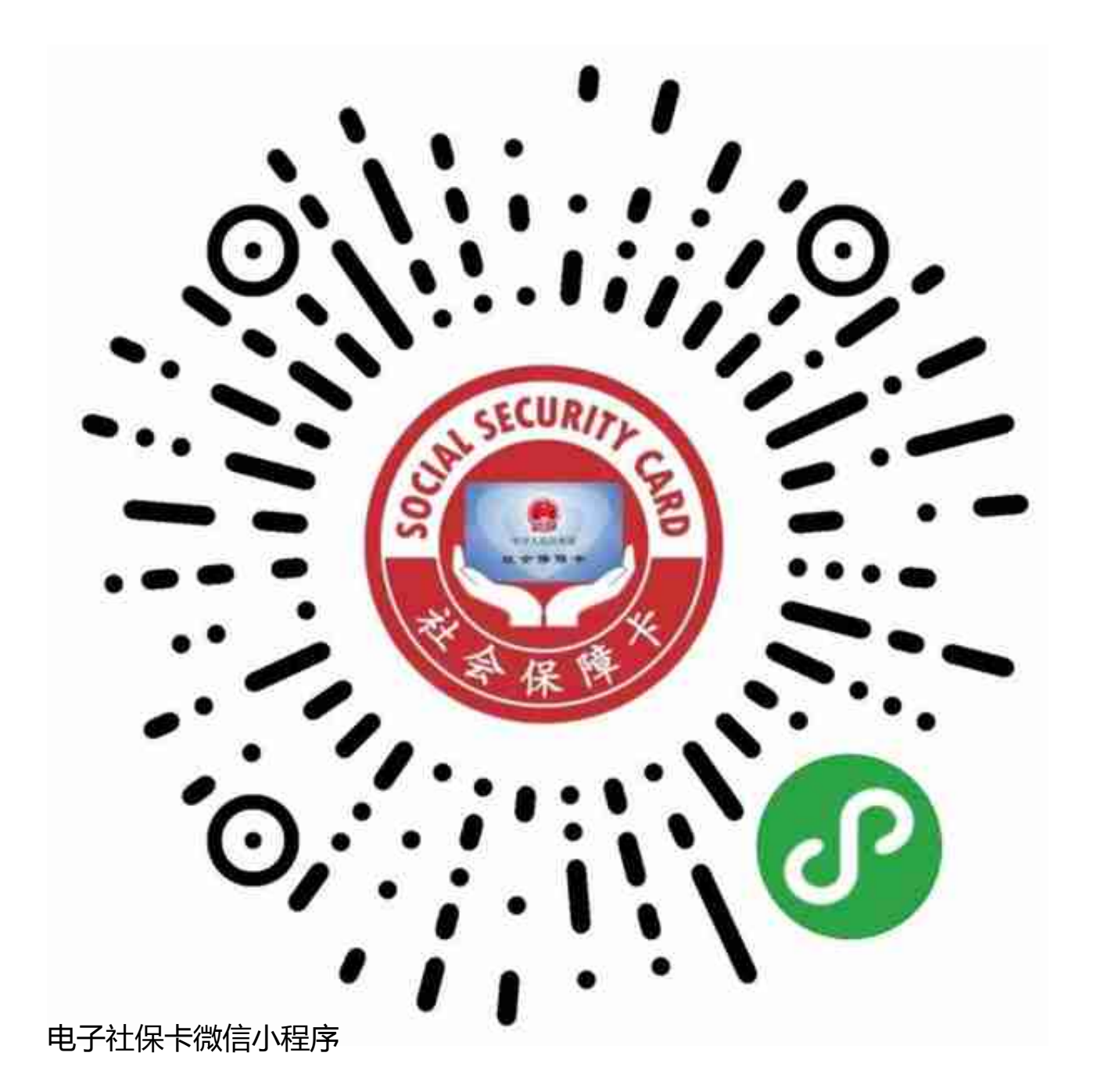

 $\Box$ 

END